## **Grant Entity Data (GED) Process Country Coordinating Mechanisms (CCMs)**<sup>1</sup>

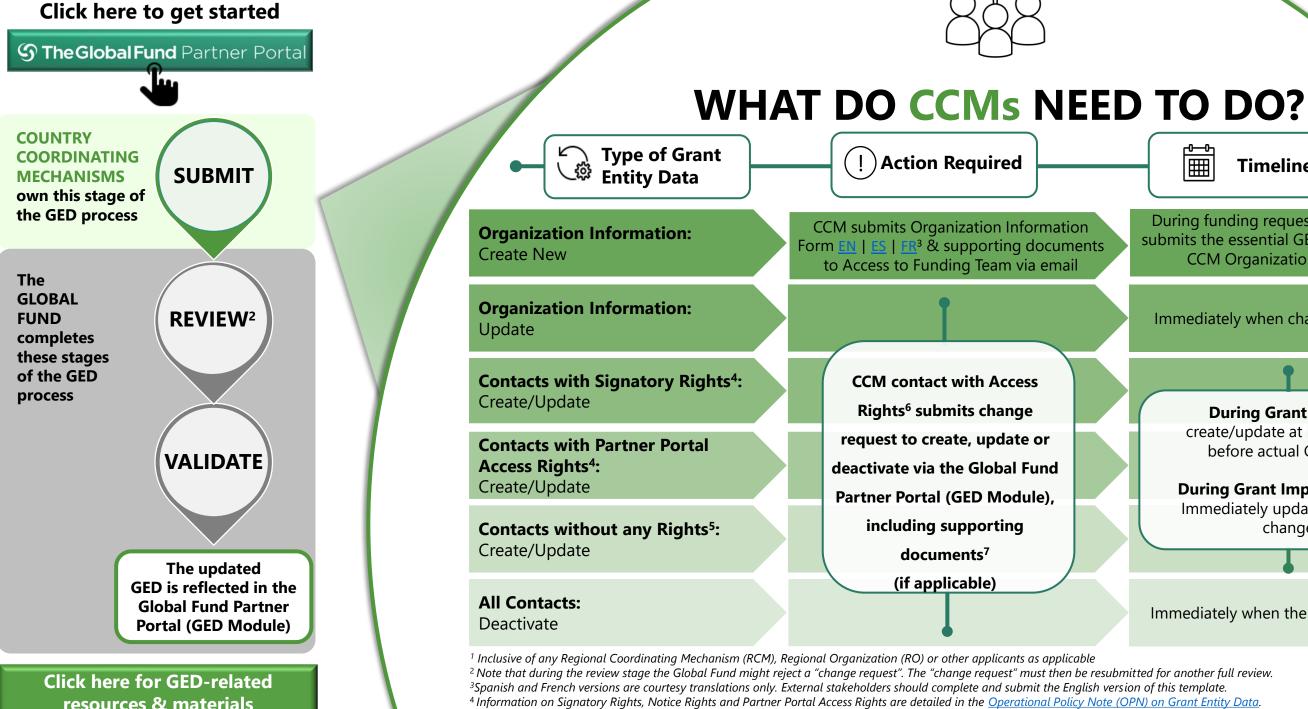

resources & materials

<sup>7</sup> See <u>OPN</u> Annex 3 on required supporting documents <sup>8</sup> For more information about a grant's respective GAC dates, please contact your Country Team.

<sup>5</sup> Includes contacts whose rights have been reduced (e.g. removing access rights, signatory rights and or notice rights from contacts)

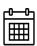

Timelines

During funding request stage, the CCM submits the essential GED details & a new CCM Organization is created

Immediately when changes take place

**During Grant-Making:** create/update at least 30 days before actual GAC date<sup>8</sup>

**During Grant Implementation:** Immediately update if there are changes

Immediately when the contact changes

<sup>6</sup> The initial CCM contact with Access Rights is created by the Global Fund upon receipt of the Organization Information Form during the creation of a new organization.